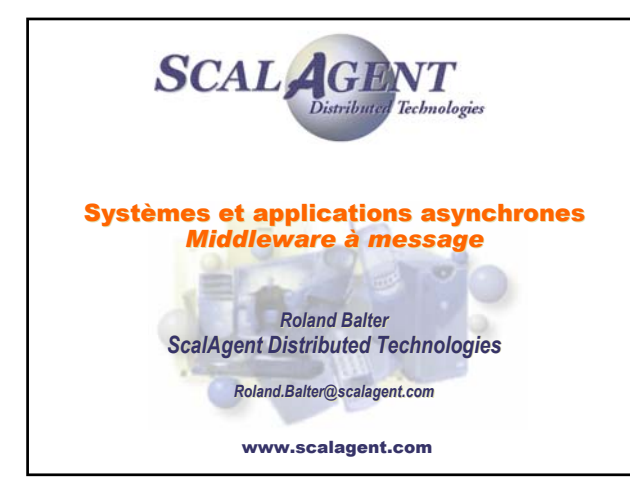

- **I. Caractérisation des systèmes asynchrones**
- **II. Modèles pour la programmation asynchrone**
- **III. Middleware asynchrone (MOM)**
- **IV. JMS : un exemple de programmation asynchrone**
- **V. JORAM : un exemple de middleware asynchrone**

*© ScalAgent Distributed Technologies – 2005* 3

- **VI. Etude de cas**
- **VII. Conclusion : état des lieux et perspectives**

SCAL AGENT

### Objectifs du cours

- **Contexte : Module CR Construction d'applications parallèles et réparties**
	- **Introduction aux systèmes répartis**
	- Caractéristiques des systèmes répartis
- **Zoom sur les applications asynchrones**
	- **Importance croissante du domaine des applications asynchrones** *Internet à grande échelle, réseaux sans fil, terminaux mobiles*
	- Présenter les problèmes posés par la conception et la mise en œuvre des systèmes asynchrones
	- Présenter les solutions en usage aujourd'hui (modèle de programmation et middleware) et les illustrer à l'aide d'exemples d'applications
	- Etat des lieux et perspectives du domaine : industrie et recherche

SCAL AGENT

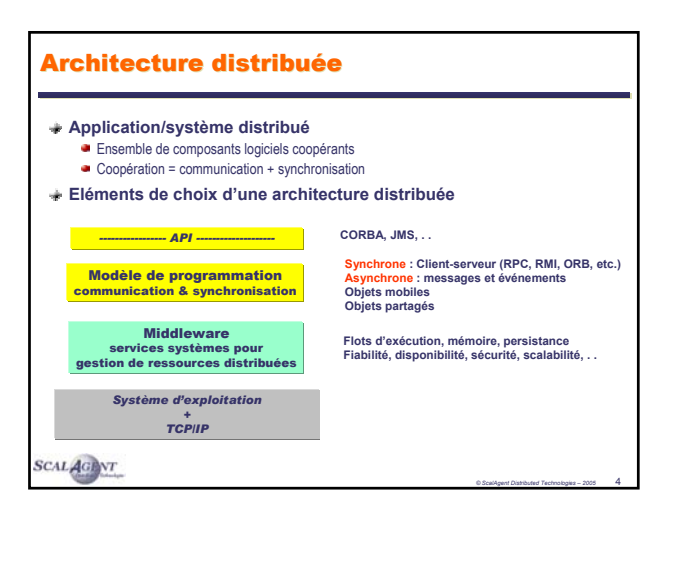

## **Exemple : supervision de ressources** distribuées

#### **Cahier des charges**

- Surveillance de l'état de machines, de systèmes d'exploitation et d'applications dans un environnement distribué.
	- *Flot continuel de données (d'état et d'usage) en provenance de sources hétérogènes sur le réseau*
- Les éléments du système peuvent apparaître ou disparaître dynamiquement *connexion – déconnexion,* 
	-
	- *évolution du système (exemple : nouvelle machine)*
- Les administrateurs doivent pouvoir accéder à l'information quelle que soit leur localisation

*© ScalAgent Distributed Technologies – 2005* 5

*© ScalAgent Distributed Technologies – 2005* 6

SCAL AGENT

**SCALAGENT** 

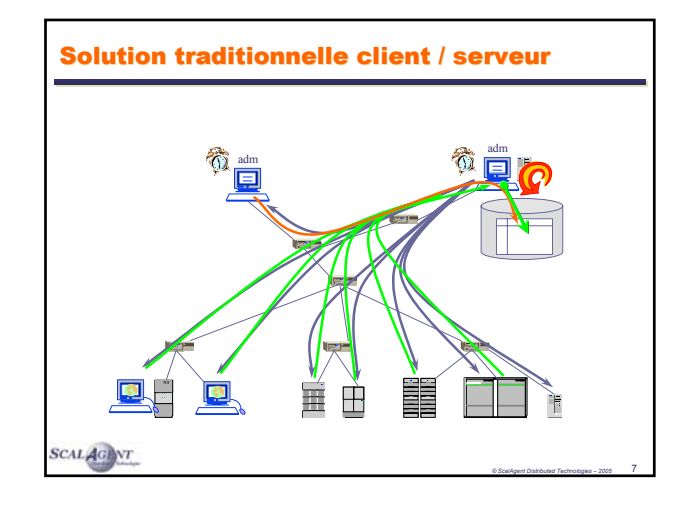

# Solution (traditionnelle) client / serveur **Interrogation régulière des éléments à surveiller par l'application d'administration et mise à jour d'une base de données centralisée.** Utilisation d'une configuration complexe afin de connaître l'ensemble des éléments à surveiller. Maintien de cette configuration lorsque des machines ou des applications rejoignent, quittent ou se déplacent dans le système. **Interrogation par les administrateurs de la base centrale.**

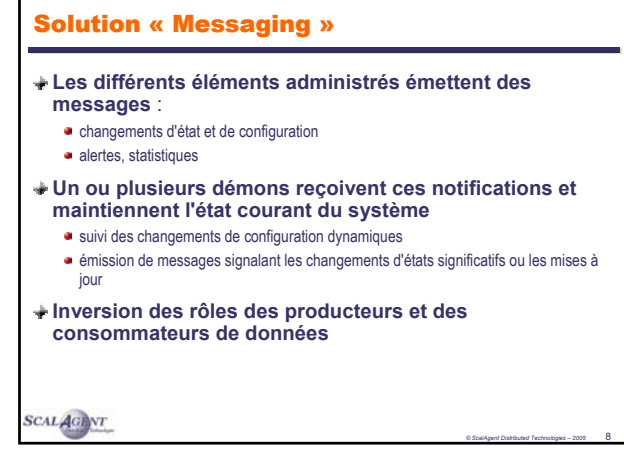

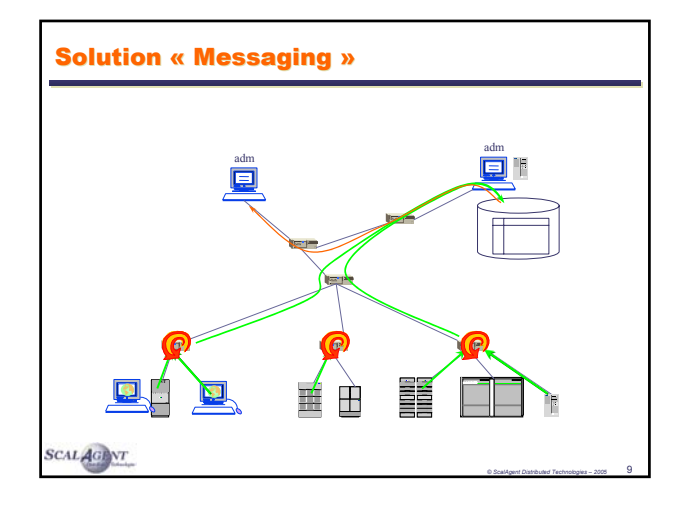

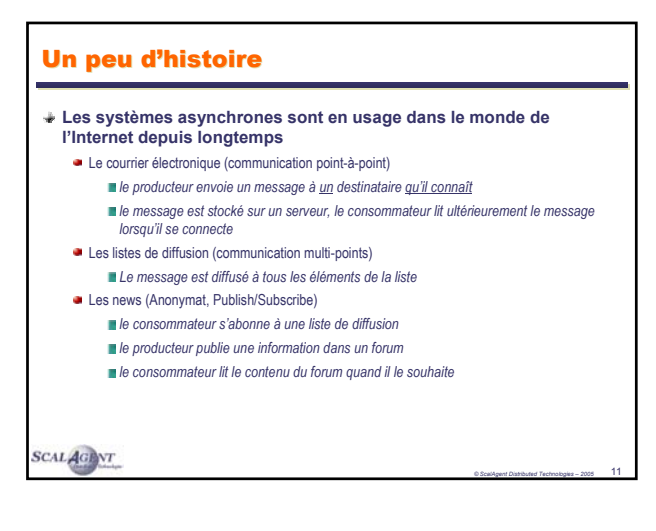

## Bilan : les atouts du mode "asynchrone"

#### **Systèmes faiblement couplés**

- Couplage temporel : systèmes autonomes communicants
	- *Communication « spontanée » en mode « push »*
	- *Fonctionnement en mode déconnecté : site absent ou utilisateur mobile*
- Couplage spatial : systèmes à grande échelle
	- *Fonctionnement en mode partitionné : pannes temporaires de réseau*
	- *Communication « anonyme » : non connaissance des correspondants*

*© ScalAgent Distributed Technologies – 2005* 10

#### ÷ **Simplicité**

- Modèle de communication « canonique »
	- *Envoi de message*
	- *Base universelle : TCP-UDP/IP*

**SCALAGENT** 

Les usages des systèmes asynchrones

- **Supervision**
	- Parc d'équipements distribués
	- **Applications distribuées**
- **Echange et partage de données**
	- Envoi de documents (EDI)
	- Mise à jour d'un espace de données partagées distribuées
- **Intégration de données**
	- Alimentation d'un datawarehouse/datamart depuis des sources de données hétérogènes autonomes : ETL (Extract Transfer Load)

- **Intégration d'application**
	- Intra-entreprise : EAI (communication, routage, workflow)
	- Inter-entreprises : B2B et Web Services (communication, orchestration)
- **Informatique mobile**
- Communication entre équipements mobiles (souvent déconnectés) et serveurs d'appplication

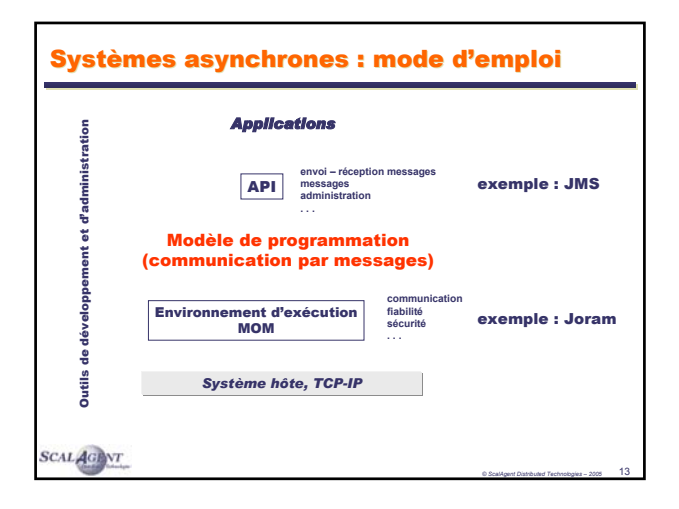

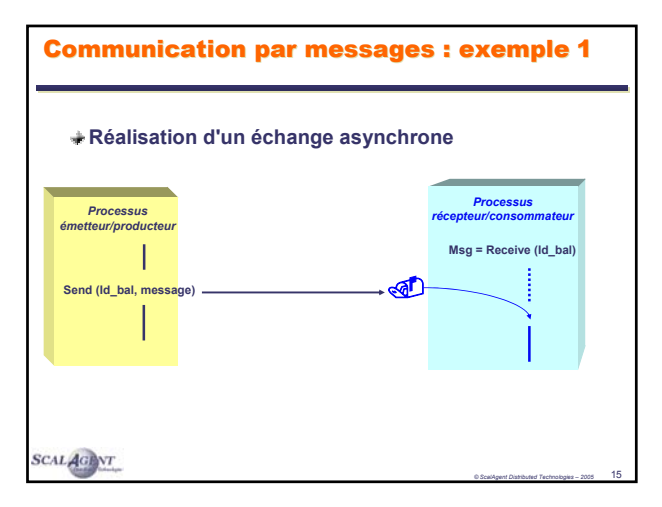

## Communication par messages : modèle de programmation **Mode de synchronisation** *Communication asynchrone*

*émission non bloquante*

*réception bloquante (attente jusqu'à arrivée d'un message, ou retour d'erreur)*

**Mode de désignation**

- communication directe entre processus (*acteurs, agents, . . .*)
- communication indirecte entre processus via des objets intermédiaires (*portes*, *boîtes aux lettres, queues de message, etc.*)

*© ScalAgent Distributed Technologies – 2005* 14

#### **Mode de transmission**

messages possiblement typés

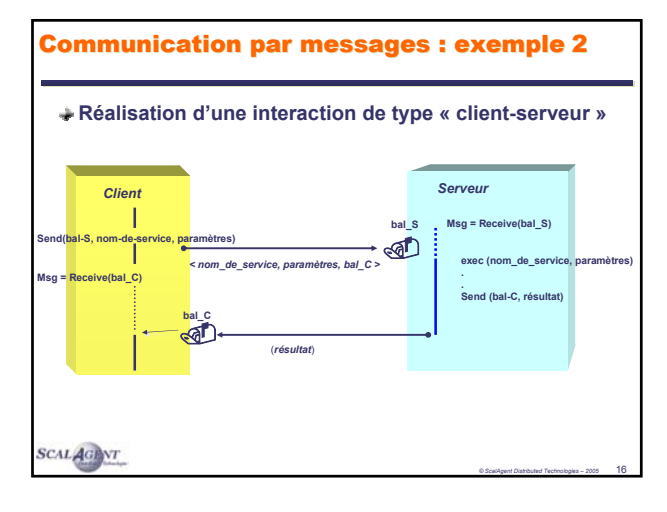

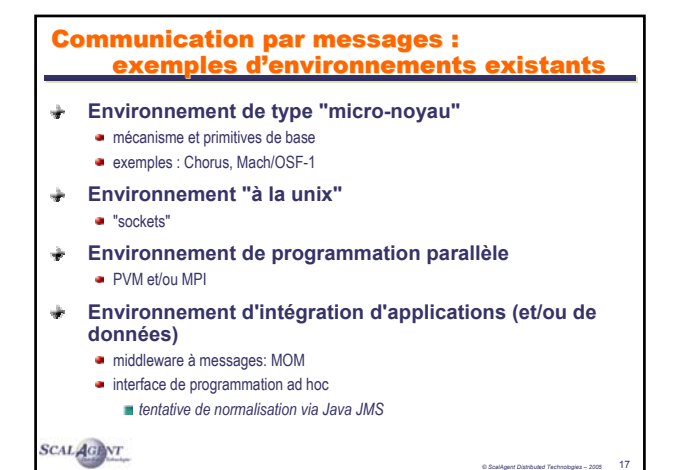

- **I. Caractérisation des systèmes asynchrones**
- **II. Modèles pour la programmation asynchrone**
- **III. Middleware asynchrone (MOM)**
- **IV. JMS : un exemple de programmation asynchrone**
- **V. JORAM : un exemple de middleware asynchrone**

*© ScalAgent Distributed Technologies – 2005* 19

- **VI. Etude de cas**
- **VII. Conclusion : état des lieux et perspectives**

SCAL AGENT

## Les éléments de définition d'un système de messagerie

#### **Modèle de programmation**

- **Structure des messages**
- Mode de production des messages : non bloquant
- Mode de désignation : indirect, groupe, anonyme
- Mode de communication : point à point, multi-points
- Mode de consommation des messages : push, pull

 $\div$  **API** 

- JMS (*Java Messaging Service*)
- **Environnement d'exécution (***run time***)**
	- Architecture : centralisée, partitionnée, répartie
	- Qualité de service : fiabilité, sécurité, scalabilité, etc.

*© ScalAgent Distributed Technologies – 2005* 18

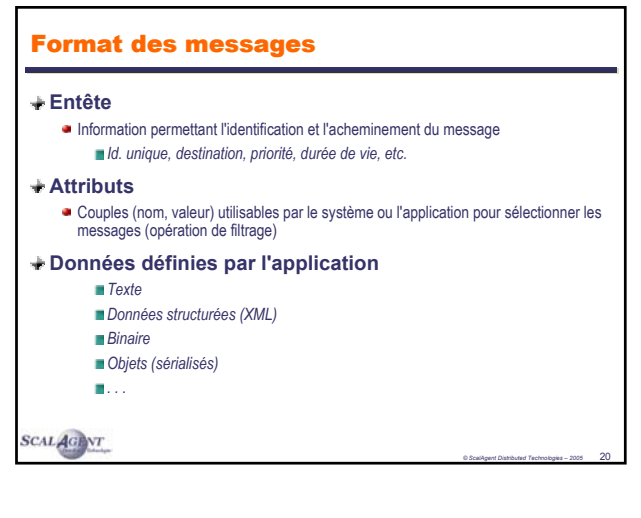

![](_page_5_Figure_0.jpeg)

Publish/Subscribe (Publication / Abonnement)

**SCALAGENT** 

## **Modèle Point à point (1/2)**

#### **Un message émis sur une queue de messages donnée est consommé par une unique application**

asynchronisme et fiabilité

![](_page_5_Figure_6.jpeg)

#### Modes de communication

**4 Relations entre producteur(s) et consommateur(s)**

- $\bullet$  1 producteur  $\rightarrow$  1 consommateur
- $\bullet$  1 producteur  $\rightarrow$  N consommateurs
- $\bullet$  P producteurs  $\rightarrow$  1 consommateur
- $\bullet$  P producteurs  $\rightarrow$  N consommateurs

**. .** *mais seulement*

- **2 Modèles de communication de base**
	- $\bullet$  Point-To-Point : 1 producteur  $\rightarrow$  1 consommateur
	- $\bullet$  Multi-points : 1 producteur  $\rightarrow$  N consommateurs

SCAL AGENT

*© ScalAgent Distributed Technologies – 2005* 22

![](_page_5_Figure_19.jpeg)

![](_page_6_Figure_0.jpeg)

![](_page_6_Figure_1.jpeg)

## Communication de groupe (2/2) **Gestion du groupe**  $\bullet$  Communication multi-points (1 producteur  $\rightarrow$  N consommateurs) Indépendance vis-à-vis des émetteurs Gestion dynamique *Arrivée / départ de membres*  $\frac{1}{2}$ **Politiques de gestion des messages Persistance, durée de vie Historique (forum) Politiques de service des messages** ■ 1 / N : répartition de charge N / N : réplication (tolérance aux pannes) P / N : réplication partielle **SCALAGENT** *© ScalAgent Distributed Technologies – 2005* 26

![](_page_6_Figure_3.jpeg)

![](_page_7_Figure_0.jpeg)

![](_page_7_Figure_1.jpeg)

- **I. Caractérisation des systèmes asynchrones**
- **II. Modèles pour la programmation asynchrone**
- **III. Middleware asynchrone (MOM)**
- **IV. JMS : un exemple de programmation asynchrone**
- **V. JORAM : un exemple de middleware asynchrone**

*© ScalAgent Distributed Technologies – 2005* 30

**VI. Etude de cas**

SCAL AGENT

**VII. Conclusion : état des lieux et perspectives**

![](_page_7_Figure_10.jpeg)

![](_page_8_Figure_0.jpeg)

![](_page_8_Figure_1.jpeg)

![](_page_8_Figure_2.jpeg)

![](_page_9_Figure_0.jpeg)

## Messagerie Java : JAXM ÷ **JAXM: Java API for XML Messaging** API Java pour émettre et recevoir des messages SOAP Usage de profils de messagerie définis sur SOAP Support de protocoles de transport variés : HTTP, SMTP, POP, . . Modèles de programmation *Point à point : client-serveur (sans garantie de délivrance) Asynchrone : via un service de messagerie (JAXM provider)* **Différences avec JMS** *Système de messagerie « léger » (version stand-alone sans service de msg.) Interopérabilité avec un client SOAP 1.1 Pas mature – peu d'implémentations disponibles* **SCALAGENT** *© ScalAgent Distributed Technologies – 2005* 39

#### Les systèmes asynchrones dans le monde Corba (2/2) **Service de Notification Corba** Service de notification : courtier de messages *Gestionnaire des messages, queues, abonnements, . . Accessible via des interfaces IDL* • Production ■ *Send (msg, Queue) → Call Serv\_Not(msg, queue)* • Consommation ■ *Msg* = Receive (Queue)  $\rightarrow$  *Msg* = Call Serv\_Not(Queue) Modes de production – consommation *Mixte push – pull* QoS *Garantie délivrance Reprise après panne SCALAGENT* Persistance **Producteur community consommateur Service de notification gestion messages queues, abonnements,**  ORB **Pull Push Push Pull**

![](_page_9_Figure_3.jpeg)

- **I. Caractérisation des systèmes asynchrones**
- **II. Modèles pour la programmation asynchrone**
- **III. Middleware asynchrone (MOM)**
- **IV. JMS : un exemple de programmation asynchrone**
- **V. JORAM : un exemple de middleware asynchrone**
- **VI. Etude de cas**
- **VII. Conclusion : état des lieux et perspectives**

SCAL AGENT

## JMS en bref (1/2)

- **Spécification d'un système de messagerie Java**
	- API Java entre une application et un bus à messages
	- Modèles de communication
		- *Point à point : message queuing*
		- *Multi points : publish subscribe*
	- Divers types de données échangées : binaire, objets, texte, XML, . .
- **JMS ne définit pas le mode de fonctionnement du bus**
- **Les applications JMS sont indépendantes d'un bus (e.g.** ÷. **objectif de portabilité)**
	- … mais l'interopérabilité entre des plates-formes JMS hétérogènes nécessite la définition d'une passerelle entre les bus à messages

*© ScalAgent Distributed Technologies – 2005* 43

**SCALAGENT** 

JMS en bref (2/2)

*© ScalAgent Distributed Technologies – 2005* 41

*© ScalAgent Distributed Technologies – 2005* 42

## Présentation de JMS

- **JMS en bref : objectifs et limitations** ÷
- **Les concepts de JMS** ÷
- **JMS en mode point à point** ÷
- **JMS en mode Publish Subscribe**
- $\frac{1}{2}$ **Qualité de service (QoS)**

**SCALAGENT** 

## **La spécification JMS n'est pas complète**  e.g. déploiement et administration sont spécifiques d'un produit donné Les produits offrent des fonctions additionnelles : ''topics'' hiérarchiques, . . **Le support de JMS est un élément stratégique de la spécification J2EE 1.4 La dernière spécification JMS 1.1. unifie la manipulation** des ''*queues*'' : communication point-à-point et des ''*topics*'' : communication multi-points (Publish-Subscribe) ¬ *API simplifiée* ¬ *Ressources réduites* SCAL AGENT *© ScalAgent Distributed Technologies – 2005* 44

![](_page_11_Figure_0.jpeg)

![](_page_11_Figure_1.jpeg)

![](_page_11_Figure_2.jpeg)

![](_page_11_Picture_290.jpeg)

## Les objets JMS **Objets administrés** *ConnectionFactory* : point d'accès à un serveur MOM *Destination* : *Queue* ou *Topic* **Objet** *Connection* Crée à partir d'un objet *ConnectionFactory* Authentifie le client et encapsule la liaison avec le JMS provider Gère les *Sessions* **Objet** *Session* Créé à partir d'un objet *Connection* Fournit un contexte (transactionnel) mono-threadé de production/consommation de messages Gère les acquittements de messages et les transactions

**SCALAGENT** 

## Le message JMS

#### **Entête**

 $\bullet$  JMSMessageId, JMSDestination, JMSDeliveryMode, JMSExpiration, JMSPriority, etc.

*© ScalAgent Distributed Technologies – 2005* 51

### **Propriétés** Couple <nom, valeur>

#### **Corps**

- **TextMessage, MapMessage**
- StreamMessage, ObjectMessage
- BytesMessage

## **SCALAGENT**

*© ScalAgent Distributed Technologies – 2005* 49

*© ScalAgent Distributed Technologies – 2005* 50

## Les objets JMS

#### **MessageProducer**

- Fabriqué par la session → QueueSender, *TopicPublisher*
- Permet l'émission de message → méthodes *Send*, *Publish*

#### ÷. **MessageConsumer**

- Fabriqué par la session → QueueReceiver, *TopicSubscriber*
- **Permet la réception de message** 
	- Synchrone → méthodes *Receive { (), (timeout)} ReceiveNoWait ()*
	- Asynchrone → objet MessageListener à l'écoute des messages
		- exécution de la méthode *onMessage* de l'objet
- Permet le filtrage des messages
	- *Syntaxe proche d'une condition SQL appliquée sur les champs de l'en-tête et des propriétés*

![](_page_12_Figure_23.jpeg)

![](_page_13_Picture_258.jpeg)

![](_page_13_Figure_1.jpeg)

![](_page_13_Figure_2.jpeg)

![](_page_13_Figure_3.jpeg)

![](_page_14_Figure_0.jpeg)

![](_page_14_Figure_1.jpeg)

- **I. Caractérisation des systèmes asynchrones**
- **II. Modèles pour la programmation asynchrone**
- **III. Middleware asynchrone (MOM)**
- **IV. JMS : un exemple de programmation asynchrone**
- **V. JORAM : un exemple de middleware asynchrone**

*© ScalAgent Distributed Technologies – 2005* 58

**VI. Etude de cas**

SCAL AGENT

**VII. Conclusion : état des lieux et perspectives**

![](_page_14_Figure_10.jpeg)

![](_page_15_Figure_0.jpeg)

![](_page_15_Figure_1.jpeg)

![](_page_15_Figure_2.jpeg)

![](_page_15_Figure_3.jpeg)

![](_page_16_Figure_0.jpeg)

![](_page_16_Figure_1.jpeg)

![](_page_16_Figure_2.jpeg)

![](_page_16_Figure_3.jpeg)

![](_page_17_Figure_0.jpeg)

![](_page_17_Figure_1.jpeg)

![](_page_17_Picture_289.jpeg)

![](_page_17_Figure_3.jpeg)

![](_page_18_Figure_0.jpeg)

- **I. Caractérisation des systèmes asynchrones**
- **II. Modèles pour la programmation asynchrone**
- **III. Middleware asynchrone (MOM)**
- **IV. JMS : un exemple de programmation asynchrone**
- **V. JORAM : un exemple de middleware asynchrone**

*© ScalAgent Distributed Technologies – 2005* 75

- **VI. Etude de cas**
- **VII. Conclusion : état des lieux et perspectives**

![](_page_18_Figure_10.jpeg)

![](_page_18_Figure_11.jpeg)

![](_page_19_Figure_0.jpeg)

## Cahier des charges

#### **Couplage faible**

- Couverture à grande échelle (planète) sur Internet
- Organisations et modes de fonctionnement indépendants
- Solution non intrusive (respecte l'autonomie des participants)

#### **Solution scalable et configurable**

- Gros volumes de données et communications multi points
- Échanges asymétriques (ex. US goulot d'étranglement)

#### **Solution évolutive**

Croissance rapide de la communauté d'utilisateurs

*© ScalAgent Distributed Technologies – 2005* 79

• Nouveaux usages

#### **Mise en oeuvre de la solution**

 $\bullet$  Maîtrise des coûts  $\rightarrow$  solution « logiciel libre »

![](_page_19_Figure_15.jpeg)

![](_page_19_Picture_266.jpeg)

![](_page_20_Figure_0.jpeg)

![](_page_20_Figure_1.jpeg)

![](_page_20_Picture_266.jpeg)

![](_page_20_Figure_3.jpeg)

![](_page_21_Figure_0.jpeg)

![](_page_21_Figure_1.jpeg)

![](_page_21_Picture_239.jpeg)

![](_page_21_Picture_240.jpeg)

**SCALAGENT** 

## Systèmes asynchrones : synthèse

#### ÷ **Modèle de programmation**

- Le modèle point à point est stable
- Nombreux travaux pour faire évoluer le modèle multi-points (publish/subscribe)
- JMS est le seul effort de normalisation au niveau API
- **Middleware**
	- Pas d'architecture de référence
	- Interopérabilité à travers des passerelles ad hoc (pas d'équivalent du protocole IIOP de Corba)

#### **Paramètres d'efficacité** ÷.

- L'architecture distribuée évite les goulots d'étranglement et permet le passage à l'échelle *répartition de charge et réduction de la bande passante*
- Les réceptacles de messages (queues et topics) doivent être proches des consommateurs Configuration des paramètres de QoS pour éviter les coûts inutiles
- *persistance, sécurité*

#### **Fiabilité et disponibilité** ÷

- Fonction ''*store and forward*''
	- Garantie de délivrance des messages

**SCALAGENT** 

### Systèmes à grande échelle

#### **Volumétrie**

- Nb de sites (émetteurs, consommateurs, serveurs)
- Volume et taille des messages échangés
	- *Congestion du réseau,*
	- *Capacité de stockage des serveurs (proxy, queues)*
	- *Impact du mode déconnecté : stockage et flots de données à la reprise*

#### **Réduction du volume des échanges (Publish/Subscribe)**

- Utilisation de IP Multicast pour les réseaux locaux
- **Regroupement des messages dans les réseaux à grande distance** *par l'administrateur : utilisation de « topics clustérisés »*
- *directement par le middleware : algorithmes de multiplexage/routage*
- Elimination des échanges inutiles
	- *Rapprocher les filtres des sources d'information*
	- *Purge des messages ayant perdu leur intérêt pour le consommateur*

*© ScalAgent Distributed Technologies – 2005* 91

- Paramètre « durée de vie » (positionné par l'émetteur)
- Critères sémantiques fixés par le consommateur

Publish / Subscribe « étendu »

**SCALAGENT** 

*© ScalAgent Distributed Technologies – 2005* 89

*© ScalAgent Distributed Technologies – 2005* 90

## Systèmes asynchrones : perspectives **Systèmes à grande échelle (Internet) Performance : latence, congestion Montée en charge (scalabilité)** Flexibilité : adaptation à des configurations variées Disponibilité et fiabilité : gestion des pannes temporaires **Sécurité Publish-Subscribe par le contenu** Gestion des abonnements et des événements Conséquences sur l'architecture du système Passage à l'échelle **Exemple : GRYPHON** Projet de recherche (IBM T.J. Watson Center) sur ces thèmes http://www.research.ibm.com/gryphon/research.html

![](_page_22_Picture_273.jpeg)

![](_page_23_Figure_0.jpeg)

## Bibliographie (1/2)

#### **ObjectWeb JORAM** ŵ

- http://joram.objectweb.org
- **a** http://www.scalagent.com
- Référence article
- **IEEE Distributed Systems OnLine,** http://dsonline.computer.org/middleware/index.htm
	- Message-oriented middleware
	- **Event-based middleware**

#### **Publish/Subscribe** Ŵ

Eugster et al. « The Many Faces of Publish/Subscribe » ACM Computing Surveys, 35(2), 2003

*© ScalAgent Distributed Technologies – 2005* 95

- Gryphon (2003) : The Gryphon System, http://www.research.ibm.com/gryphon
- **Les agents distribués**
	- **http://dsonline.computer.org/agents/index.htm**
- **http://www.agentcities.org**

**SCALAGENT** 

### Evénements sémantiques

- **Enrichir l'espace des événements: événements composés** ÷
- ÷ **Utiliser les propriétés des événements pour optimiser la gestion des flots de données**

![](_page_23_Figure_19.jpeg)

![](_page_23_Picture_273.jpeg)